## **OPT - Control of Natural Optimizer Compiler**

This Natural profile parameter only applies if the Natural Optimizer Compiler is to be used.

This parameter is used to activate/deactivate the Natural Optimizer Compiler and controls the various options related to it. It corresponds to the macro [NTOPT](#page-0-0) in the Natural parameter module NATPARM.

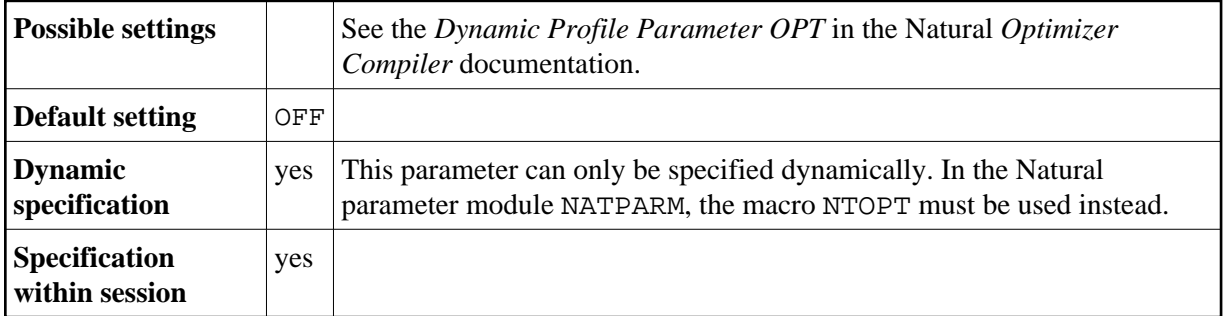

The following topics are covered below:

- [OPT Parameter Syntax](#page-0-1)
- [NTOPT Macro Syntax](#page-0-0)

## <span id="page-0-1"></span>**OPT Parameter Syntax**

The parameter syntax of OPT is, for example, as follows:

```
OPT=(INDX,OVFLW,ZD=OFF)
```
For more syntax examples, refer to *Dynamic Profile Parameter OPT* in the Natural *Optimizer Compiler* documentation.

## <span id="page-0-0"></span>**NTOPT Macro Syntax**

The syntax of the NTOPT macro is, for example, as follows:

```
NTOPT 'INDX,OVFLW,ZD=OFF'
```
For more syntax examples, refer to *Macro NTOPT* in the Natural *Optimizer Compiler* documentation.